### **Statical tests**

Anissa Guillemin

15 mars 2017

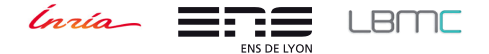

K ロ ▶ K @ ▶ K 할 ▶ K 할 ▶ → 할 → 900  $1/48$ 

[Historical generalities](#page-1-0) **[Statistical notions](#page-4-0) [Remarks](#page-14-0)** 

 $4 \Box + 4$ 

2/ 48

 $\Omega$ --

## <span id="page-1-0"></span>**Historical generalities**

- **•** Hypothesis Tests
- **•** Bayesian statistics

[Introduction](#page-1-0) [Hypothetical tests](#page-15-0) [Conclusion](#page-54-0) [Historical generalities](#page-1-0) [Statistical notions](#page-4-0) **[Remarks](#page-14-0)** 

### **Historical generalities : "Frequentists"**

• Hypothesis Tests  $\rightarrow$  we reject or not  $H_0$  with a  $\alpha$  risk

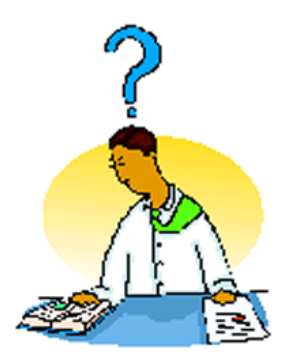

- ← ロ ▶ → ← 伊

3/ 48

[Historical generalities](#page-1-0) [Statistical notions](#page-4-0) **[Remarks](#page-14-0)** 

<span id="page-3-0"></span>**Historical generalities : "Bayesian"**

**• Bayesian statistics** 

Bayes theorem :

posterior probability  $=$  likelihood  $\times$  prior probability

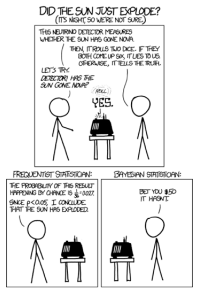

すぼ メイヨメ

 $\Omega$ - -**COL** 

[Historical generalities](#page-1-0) [Statistical notions](#page-4-0) **[Remarks](#page-14-0)** 

4 0 3 4

5/ 48

## <span id="page-4-0"></span>**Statistical notion #1**

- $\bullet$  Descriptive statistics  $\rightarrow$  data visualisation
- Inferential statistics  $\rightarrow$  to draw conclusions about the entire population from samples

[Historical generalities](#page-1-0) [Statistical notions](#page-4-0) **[Remarks](#page-14-0)** 

6/ 48

### **Statistical notion #2**

A test is a rule to decide between  $H_0$  or  $H_1$  hypothesis. We compute a statistics and compare it to a decisional threshold ; if the value of statistics is  $\leq$  threshold, observe such a value is too less likely considering the risk we are ready to take.

[Historical generalities](#page-1-0) [Statistical notions](#page-4-0) **[Remarks](#page-14-0)** 

4 0 8 4

7/ 48

## **Statistical notion #2**

#### $\bullet$  Hypothesis  $H_0$ : null hypothesis

#### The observed differences are not different from random fluctuations

#### This is  $H_0$  hypothesis that is controlled during the test

[Historical generalities](#page-1-0) [Statistical notions](#page-4-0) **[Remarks](#page-14-0)** 

7/ 48

## **Statistical notion #2**

- $\bullet$  Hypothesis  $H_0$ : null hypothesis
- The observed differences are not different from random fluctuations
- This is  $H_0$  hypothesis that is controlled during the test
	- $\bullet$  Hypothesis  $H_1$ : alternative hypothesis
- Negation of  $H_0$  hypothesis

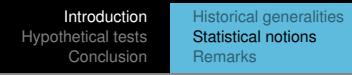

Be careful with test conclusions : accept  $H_0 \neq H_0$  is true. We can only reject or not  $H_0$ , never accept it!

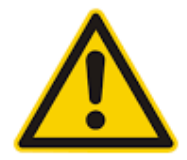

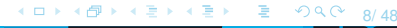

[Historical generalities](#page-1-0) [Statistical notions](#page-4-0) **[Remarks](#page-14-0)** 

4 ロ ▶ 4 伊

**B** 

ヨメ イヨメ

B

 $QQ$ 

--÷  $\overline{49}$ 

# <span id="page-9-0"></span>**Statistical notion #3**

#### *α* & *β* risks

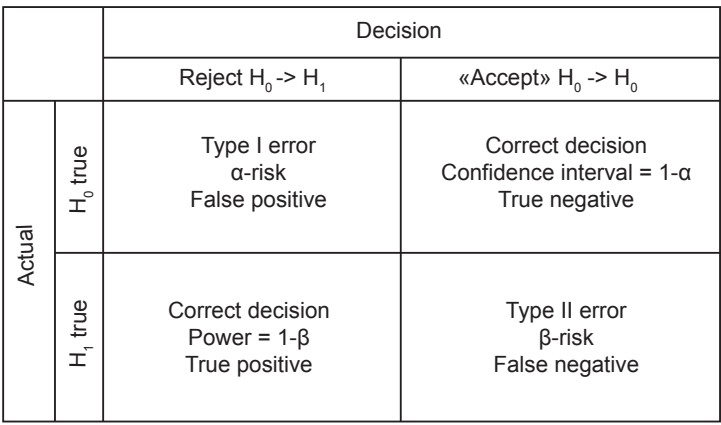

[Historical generalities](#page-1-0) [Statistical notions](#page-4-0) **[Remarks](#page-14-0)** 

# **Statistical notion #3**

*α* & *β* risks

In the case of bilateral test where the statistic distribution is symetric

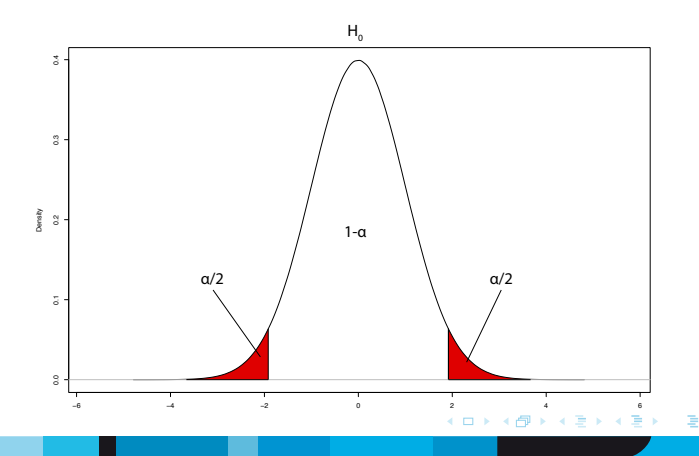

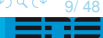

[Historical generalities](#page-1-0) [Statistical notions](#page-4-0) **[Remarks](#page-14-0)** 

# <span id="page-11-0"></span>**Statistical notion #3**

*α* & *β* risks

In the case of bilateral test where the statistic distribution is symetric

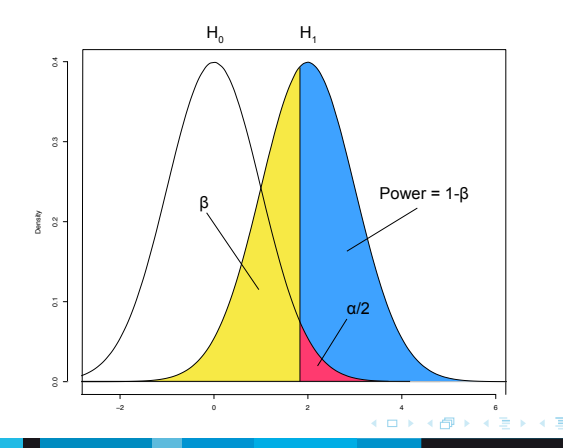

9/ 48

 $\Omega$ 

[Introduction](#page-1-0) [Hypothetical tests](#page-15-0) [Conclusion](#page-54-0) [Historical generalities](#page-1-0) [Statistical notions](#page-4-0) **[Remarks](#page-14-0)** 

## <span id="page-12-0"></span>**Statistical notion #4**

• P-value : level of significance. This is the probability the difference observed in population is the same than in the samples.

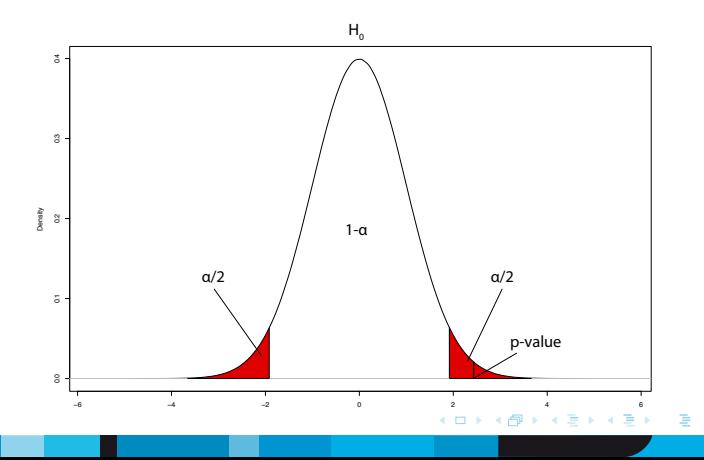

10/ 48

 $\Omega$ 

[Historical generalities](#page-1-0) [Statistical notions](#page-4-0) **[Remarks](#page-14-0)** 

## <span id="page-13-0"></span>**Statistical notion #5**

- Degree of freedom : the number of values in the final calculation of a statistic that are free to vary. Without estimation, each value can take on any number  $\rightarrow$ Each value is completely free to vary
- $\bullet$  n = sample size

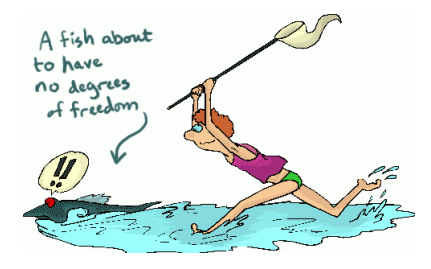

11/ 48

<span id="page-14-0"></span>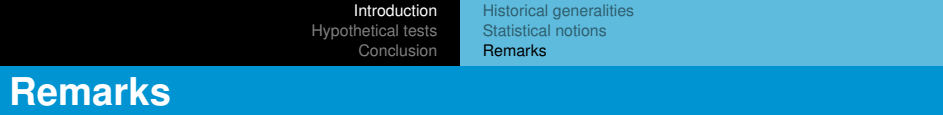

- *β* risk
- $\bullet$  Interpretations

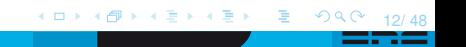

[Probability distributions](#page-15-0) [Hypothesis tests for normal data](#page-23-0)

4日 ト

13/ 48

つくへ

## <span id="page-15-0"></span>**Probability distributions - Plan**

- **Generalities**
- **•** Binomial & Bernoulli
- **•** Poisson
- **•** Exponential
- Normal & log-normal
- Gamma & Chi-squared
- Normal

[Probability distributions](#page-15-0) [Hypothesis tests for normal data](#page-23-0)

4 0 3 4

14/ 48

 $200$ 

## **Generalities**

- Random variable X : Ω → **R**
- Law of probability of a random variable : allow us to know occurrences of values of a variable X.

[Probability distributions](#page-15-0) [Hypothesis tests for normal data](#page-23-0)

## **Bernoulli**

#### • Bernoulli distribution : a random draw

 $X \sim$  Bern(p) with p the probability of success on n draws Success or failure with p the probability of success for one draw.

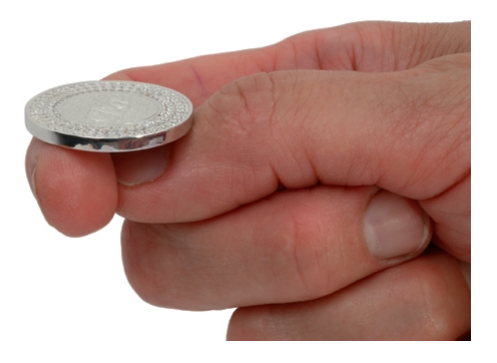

 $\leftarrow$ 

15/ 48

 $\Omega$ 

[Probability distributions](#page-15-0) [Hypothesis tests for normal data](#page-23-0)

16/ 48

# <span id="page-18-0"></span>**Binomial**

#### • Binomial distribution : n random draw

 $X \sim Binom(p,n)$  with p the probability of success on n independent attempts Success or failure with p the probability of success for n draw. This test represent a characteristic in a sample.

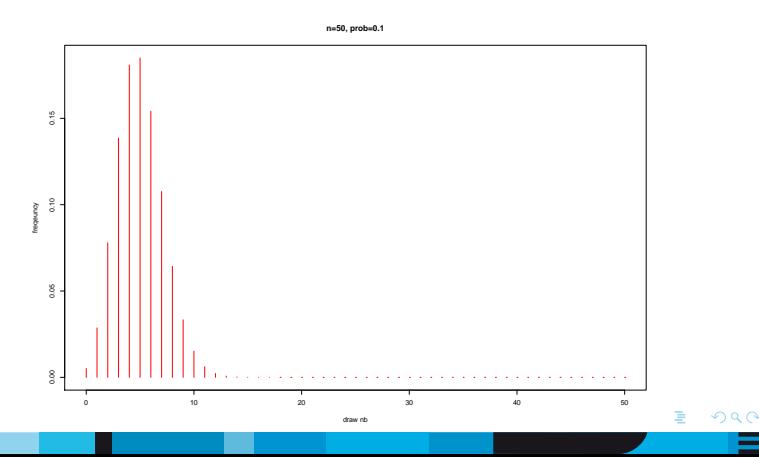

[Probability distributions](#page-15-0) [Hypothesis tests for normal data](#page-23-0)

## **Poisson**

#### • Poisson distribution : for rare events

 $X \sim \text{Pois}(\lambda)$  with  $\lambda = \text{Mean} = \text{Variance}$ For discrete variable. This is the continue version of Bernoulli law. Example : counting of UFC in some petri dish containing antibiotics

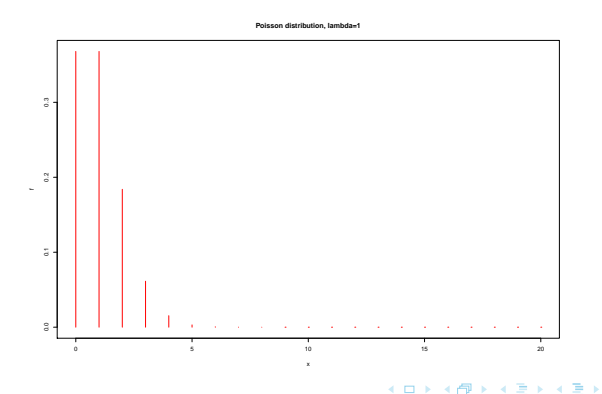

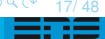

 $2990$ 

[Probability distributions](#page-15-0) [Hypothesis tests for normal data](#page-23-0)

18/ 48

# **Exponential**

#### Exponential distribution : lifetime without aging

X ∼ Exp(*λ*) with *λ* the mean nb of event per time or volume unit Memoryless

Example : Radioactive disintegration

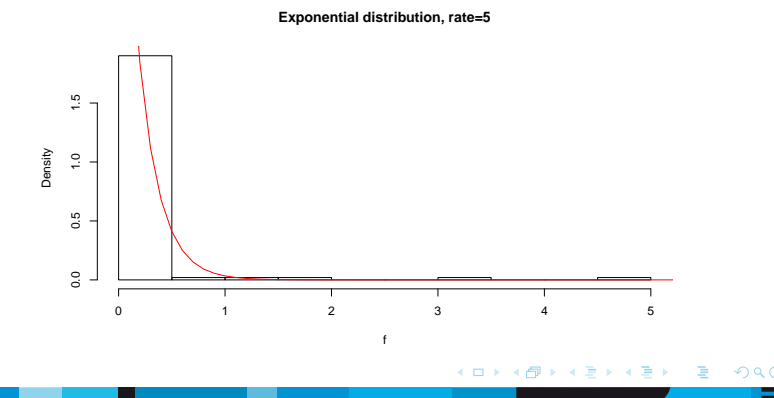

[Probability distributions](#page-15-0) [Hypothesis tests for normal data](#page-23-0)

#### <span id="page-21-0"></span>**Gamma**

#### Gamma distribution : sum of exponential distributions

X ∼ Gamma(*α*,*λ*) with *α* the nb of added variables Example : optimal staff in a call center

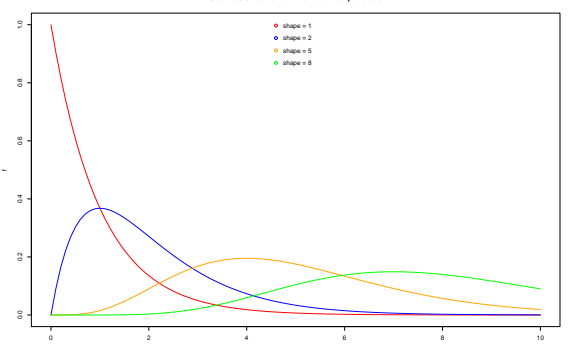

x

**Gamma distributions with different shape values**

4日 ト  $2990$  $\overline{AB}$ 

[Probability distributions](#page-15-0) [Hypothesis tests for normal data](#page-23-0)

## **Normal**

#### • Normal distribution : most famous in statistics

 $X \sim N(\mu, \sigma)$  with  $\mu$  the mean and  $\sigma$  the standard deviation Example : size

Useful when the distribution is **reduced centered** :

$$
Z \text{ score} = \frac{X - \mu}{\sigma}
$$

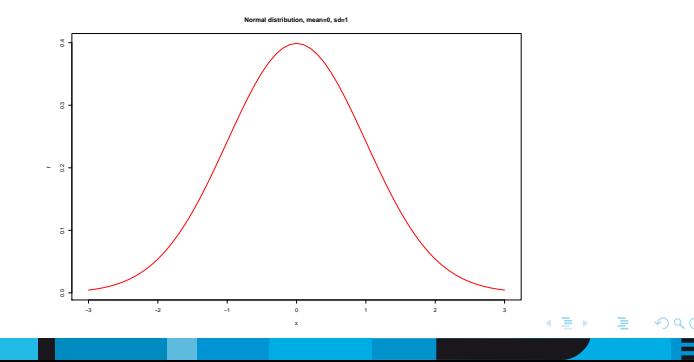

20/ 48

4日 ト

21/ 48

 $200$ 

- <span id="page-23-0"></span>• Comparison of two means
- Comparison of frequencies
- **•** Linear correlation
- F-test of equality of variances
- **•** Conditions
- **•** Abuses

[Probability distributions](#page-15-0) [Hypothesis tests for normal data](#page-23-0)

22/ 48

## **Comparison of two means**

#### **•** Student test

Student law is a symmetric law with heavier tails than normal law for weak df

The decision variable t follow a Student law with  $n_1 + n_2 - 2$  df.  $X \sim T(\mu, \sigma, \nu)$  with  $\mu$  the mean,  $\sigma$  the variance and  $\nu$  the degree of freedom

*H*<sub>0</sub> :  $\mu_1 = \mu_2$ *H*<sub>1</sub> : ∃ a value  $\Delta \neq 0$  for  $\mu_1$  -  $\mu_2 = \Delta$ 

[Probability distributions](#page-15-0) [Hypothesis tests for normal data](#page-23-0)

∢ □ ▶ ⊣ ⁄ i ⁄i

23/ 48

 $2Q$ 

- -

∢ 重→

### **Comparison of two means**

#### **•** Student test

```
> t.test(dataBWT,a)
Welch Two Sample t-test
data: dataBWT and a
t = 0.36582, df = 375.05, p-value = 0.7147
alternative hypothesis: true difference in means is not equal to 0
95 percent confidence interval:
-123.1589 179.4599
sample estimates:
mean of x mean of y
2944.656 2916.506
```
[Probability distributions](#page-15-0) [Hypothesis tests for normal data](#page-23-0)

∢ □ ▶ ⊣ ⁄ i ⁄i

23/ 48

 $2Q$ 

### **Comparison of two means**

#### **•** Student test

> t.test(dataBWT,dataBTW2) Welch Two Sample t-test data: dataBWT and dataBWT2  $t = -13.878$ , df = 189.52, p-value < 2.2e-16 alternative hypothesis: true difference in means is not equal to 0 95 percent confidence interval: -13231.050 -9937.866 sample estimates: mean of x mean of y 2944.656 14529.114

[Probability distributions](#page-15-0) [Hypothesis tests for normal data](#page-23-0)

24/ 48

## **Comparison of frequencies**

#### • For proportion to a reference

```
H<sub>0</sub> : p_0 = p_1H<sub>1</sub> : p_1 < p_0condition : np_0 and n(1-p_0) > 5> prop.test(x, n, p, alternative = c("two.sided", "less", "greater"))
```
Ex : Test if the proportion of pregnant women  $\leq$  25 years and HIV+ is equal to 0.1%. We would like to know if this prevalence is lower than the theoretical proportion  $p_0 = 0.1$ 

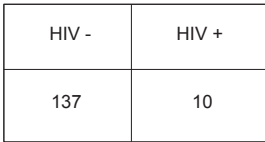

[Probability distributions](#page-15-0) [Hypothesis tests for normal data](#page-23-0)

25/ 48

 $200$ 

### **Comparison of frequencies**

#### • For proportion to a reference

```
> prop.test(10,147, p = 0.1, alternative = "less")
1-sample proportions test without continuity correction
data: 10 out of 147, null probability 0.1
X-squared = 1.6697, df = 1, p-value = 0.09815
alternative hypothesis: true p is less than 0.1
95 percent confidence interval:
0.000000 0.110572
sample estimates:
p
0.06802721
```
[Probability distributions](#page-15-0) [Hypothesis tests for normal data](#page-23-0)

25/ 48

 $200$ 

## **Comparison of frequencies**

#### • For proportion to a reference

```
> prop.test(10,147, p = 0.1, alternative = "less")
1-sample proportions test without continuity correction
data: 10 out of 147, null probability 0.1
X-squared = 1.6697, df = 1, p-value = 0.09815
alternative hypothesis: true p is less than 0.1
95 percent confidence interval:
0.000000 0.110572
sample estimates:
p
0.06802721
```
Conclusion : we can't respond positively at the question with a chosen risk *α*.

We can make a binomial test for lower samples

```
> binom.test(10,147,0.1,alternative = "less")
```
In this case the result is not different

[Probability distributions](#page-15-0) [Hypothesis tests for normal data](#page-23-0)

26/ 48

 $200$ 

## **Comparison of frequencies**

• Between two proportions

*H*<sub>0</sub> :  $p_1 = p_2$ *H*<sub>1</sub> :  $p_1 \neq p_2$ condition :  $n_1p$ ,  $n_1(1-p)$ ,  $n_2p$  and  $n_2(1-p) \ge 5$ with

$$
p=\frac{n1p1+n2p2}{n1+n2}
$$

> prop.test(tableau)

Ex : Test if the mother treatment change the HIV status of the baby. To do that we compare with the test the proportions of baby HIV+ with a mother under treatment or not

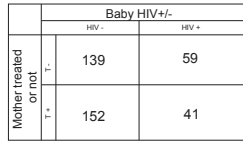

[Probability distributions](#page-15-0) [Hypothesis tests for normal data](#page-23-0)

∢ □ ▶ ∢ ⁄ i i i i

27/ 48

 $2Q$ 

## **Comparison of frequencies**

• Between two proportions

*H*<sub>0</sub> :  $p_1 = p_2$ *H*<sub>1</sub> :  $p_1 \neq p_2$ 

> prop.test(table) 2-sample test for equality of proportions without continuity correction data: table  $X$ -squared = 3.7574, df = 1, p-value = 0.05257 alternative hypothesis: two.sided 95 percent confidence interval: -0.0004122543 0.1715013839 sample estimates: prop 1 prop 2 0.2979798 0.2124352 With the chosen *α* risk this is not possible to show that the

treatment have an effect on the HIV status of babies

[Probability distributions](#page-15-0) [Hypothesis tests for normal data](#page-23-0)

28/ 48

## **Comparison of frequencies**

- Between two variables : *X* <sup>2</sup> of independence
- $H_0$ : The two variables are independant  $H_1$ : The two variables are dependant condition : All theoretical class size  $> 5$

```
With the same example as before
> chisq.test(table)
Pearson's Chi-sqared test
data: table
X-squared = 3.7574, df = 1, p-value = 0.05257
The result is the same
```
[Probability distributions](#page-15-0) [Hypothesis tests for normal data](#page-23-0)

## **Comparison of frequencies**

X ∼ Gamma(k=*ν*/2,*σ*=2) equivalent to X ∼ *X* 2 (*ν*) with *ν* the df.

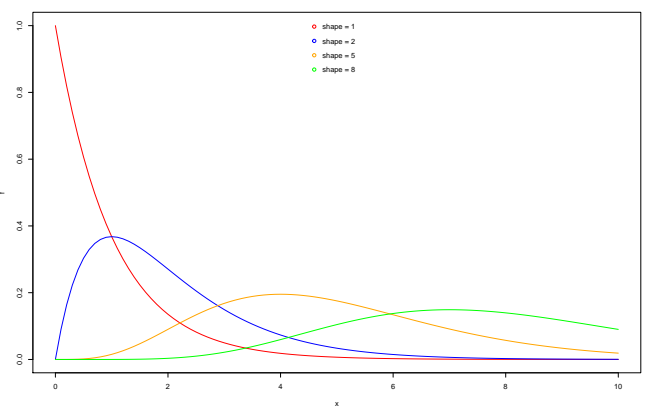

**Gamma distributions with different shape values**

 $\leftarrow$   $\Box$  $\Omega$ 48

[Probability distributions](#page-15-0) [Hypothesis tests for normal data](#page-23-0)

# **Linear correlation**

**•** Pearson test

 $H_0$  :  $r = 0$ 

 $H_1$ :  $r \neq 0$  with r the correlation coefficient between two quantitative variables X and Y

This value is an indicator of the point cloud elongation. The more  $|r|$  is near from 1, the more points are line up. Condition : X and Y have to follow a Normal bivariate law (elliptical point cloud)

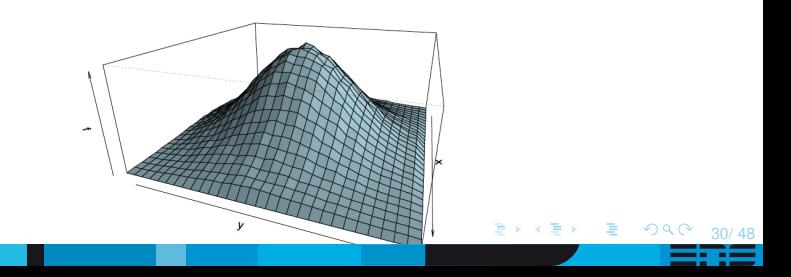

[Probability distributions](#page-15-0) [Hypothesis tests for normal data](#page-23-0)

# **Linear correlation**

**•** Pearson test

 $H_0$  :  $r = 0$ 

 $H_1$ :  $r \neq 0$  with r the correlation coefficient between two quantitative variables X and Y

This value is an indicator of the point cloud elongation. The more  $|r|$  is near from 1, the more points are line up. Condition : X and Y have to follow a Normal bivariate law (elliptical point cloud)

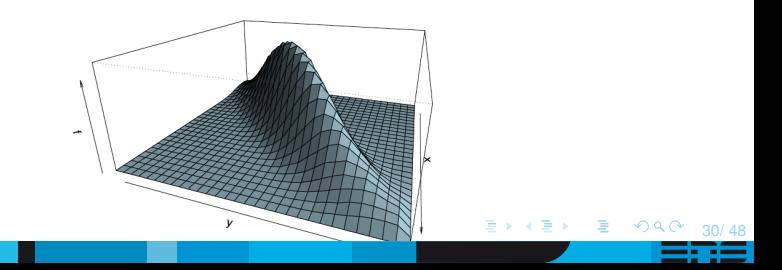

[Probability distributions](#page-15-0) [Hypothesis tests for normal data](#page-23-0)

31/ 48

### **Linear correlation**

#### **•** Pearson test

 $H_0$ :  $r = 0$  $H_1$ :  $r \neq 0$  with r the correlation coefficient between two quantitative variables X and Y This value is an indicator of the point cloud elongation. The more  $|r|$  is near from 1, the more points are line up. Condition : X and Y have to follow a Normal bivariate law (elliptical point cloud)

```
> cor.test(x, y, method = c("pearson", "kendall", "spearman"))
```
Here we would like to know if a linear correlation exists between size and weight of children.

[Probability distributions](#page-15-0) [Hypothesis tests for normal data](#page-23-0)

 $2990$ 

# **Linear correlation**

- **•** Pearson test
- $H_0$  :  $r = 0$  $H_1$  :  $r \neq 0$

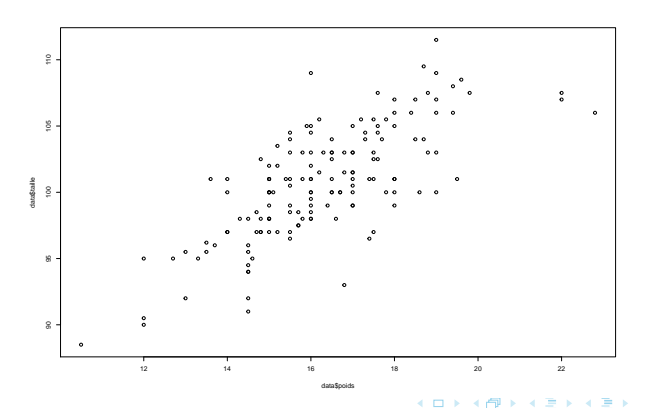

[Probability distributions](#page-15-0) [Hypothesis tests for normal data](#page-23-0)

∢ □ ▶ ⊣ ⁄ i ⁄i

### **Linear correlation**

#### **•** Pearson test

*H*<sub>0</sub> :  $r = 0$  $H_1$  :  $r \neq 0$ cor.test(datapoids,datataille,method="pearson") Pearson's product-moment correlation data: datapoids and datataille  $t = 13.433$ , df = 150, p-value < 2.2e-16 alternative hypothesis: true correlation is not equal to 0 95 percent confidence interval: 0.6570527 0.8036174 sample estimates: cor 0.7389562

> $2Q$ 33/ 48 --

[Probability distributions](#page-15-0) [Hypothesis tests for normal data](#page-23-0)

4 □ ▶

34/ 48

### **Linear correlation**

#### **•** Pearson test

R calculated r=0.7389562 with a weak p-value : 2.2e-16. With a chosen *α* risk (0.01 for exemple), we can conclude that a linear association between these two variable exists.

[Probability distributions](#page-15-0) [Hypothesis tests for normal data](#page-23-0)

35/ 48

### **Linear correlation**

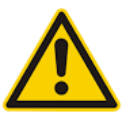

- Be careful, a correlation between two observed variables does not necessarily a cause and effect relationship !
- **•** Pearson is highly influenced by extreme values.
- You have to see the plot between the two variables before starting the test.

[Probability distributions](#page-15-0) [Hypothesis tests for normal data](#page-23-0)

36/ 48

 $\Omega$ 

メイヨメ

## **F-test of equality of variances**

#### **•** Fisher-Snedecor

Fisher test is the ratio between the two corrected variances following a FS law at  $(n_1-1, n_2-1)$  df *H*<sub>0</sub> :  $σ_1 = σ_2$ *H*<sub>1</sub> :  $\exists$  a value  $\Delta \neq 0$  for  $\sigma_1$  -  $\sigma_2 = \Delta$ 

> var.test(dataBWT,dataBWT2) F test to compare two variances data: data*BWTanddata*BWT2  $F = 0.004052$ , num df = 188, denom df = 188, p-value < 2.2e-16 alternative hypothesis: true ratio of variances is not equal to 1 95 percent confidence interval: 0.003041773 0.005397621 sample estimates: ratio of variances 0.004051955

[Probability distributions](#page-15-0) [Hypothesis tests for normal data](#page-23-0)

36/ 48

 $2Q$ 

 $\mathbb{R}^d \times \mathbb{R}^d \to \mathbb{R}^d$ 

### **F-test of equality of variances**

#### **•** Fisher-Snedecor

Fisher test is the ratio between the two corrected variances following a FS law at  $(n_1-1, n_2-1)$  df *H*<sub>0</sub> :  $σ_1 = σ_2$ *H*<sub>1</sub> :  $\exists$  a value  $\Delta \neq 0$  for  $\sigma_1$  -  $\sigma_2 = \Delta$ > var.test(dataBWT,a) F test to compare two variances data: dataBWT and a  $F = 0.90436$ , num df = 188, denom df = 188, p-value = 0.4914 alternative hypothesis: true ratio of variances is not equal to 1 95 percent confidence interval: 0.6788951 1.2046983 sample estimates: ratio of variances 0.9043582

[Probability distributions](#page-15-0) [Hypothesis tests for normal data](#page-23-0)

4日 ト

37/ 48

 $\Omega$ 

# **Conditions**

These tests are the strongest tests (high 1-*β*) only if data follows certain conditions

- Normality : data follows normal law
- Homoscedasticity : equality of variances (F-test)

[Probability distributions](#page-15-0) [Hypothesis tests for normal data](#page-23-0)

4日 ト

38/ 48

 $200$ 

# **Control the normality of your data**

- **•** Histogram
- Boxplot
- qqplot
- **Skewness & Kustosis**
- **•** Shapiro test

[Probability distributions](#page-15-0) [Hypothesis tests for normal data](#page-23-0)

39/ 48

 $2990$ 

# **Control the normality of your data**

#### **•** Histogram

- > hist(dataBWT,freq=F)
- > den<-density(dataBWT)
- > lines(den,col="red")

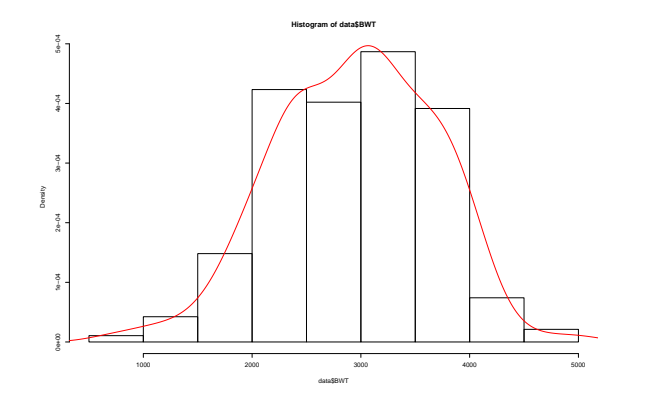

4日 ト

[Probability distributions](#page-15-0) [Hypothesis tests for normal data](#page-23-0)

4日 ト

40/ 48

 $2Q$ 

# **Control the normality of your data**

#### **•** Boxplot

> boxplot(dataBWT ∼ dataSMOKE,xlab="SMOKE",ylab="BWT",main="Boxplot")

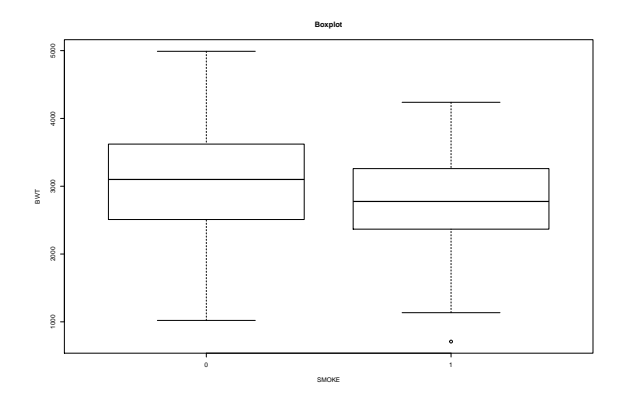

[Probability distributions](#page-15-0) [Hypothesis tests for normal data](#page-23-0)

40/ 48

 $2Q$ 

# **Control the normality of your data**

**•** Boxplot

> boxplot(dataBWT2 ∼

dataSMOKE,xlab="SMOKE",ylab="BWT2",main="Boxplot2")

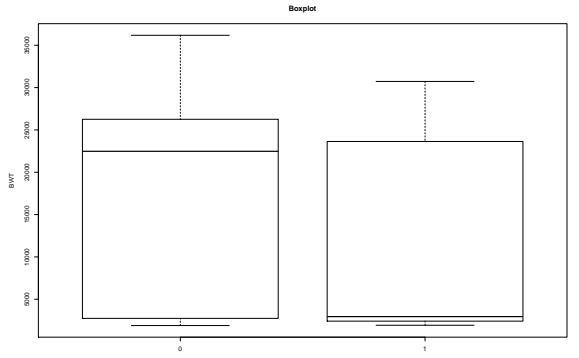

SMOKE

 $\leftarrow$  m  $\rightarrow$ 

[Probability distributions](#page-15-0) [Hypothesis tests for normal data](#page-23-0)

# **Control the normality of your data**

#### QQ-plot

"Droite de Henry" is represented in red = a line to a ?theoretical ?, by default normal, quantile-quantile plot which passes through the probs quantiles, by default the first and third quartiles.

- > qqnorm(dataBWT)
- > qqline(dataBWT,col="red")

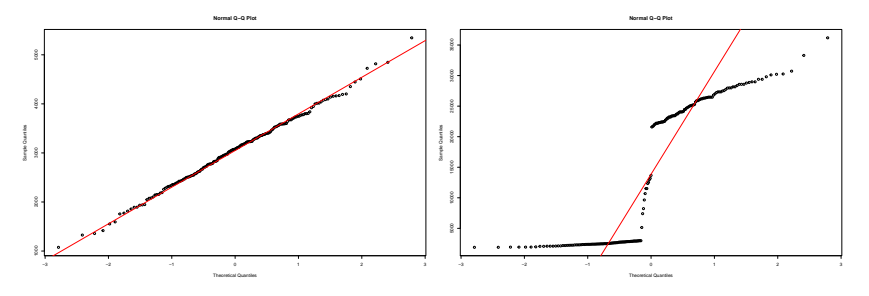

 $\leftarrow$   $\Box$ 41/ 48

[Probability distributions](#page-15-0) [Hypothesis tests for normal data](#page-23-0)

4 0 3 4

42/ 48

 $2Q$ 

 $\Rightarrow$   $\rightarrow$ ∍

# **Control the normality of your data**

#### • Skewness & Kurtosis

- > library(e1071)
- > skewness(dataBWT) -0.2068467
- > kurtosis(dataBWT) -0.1413488

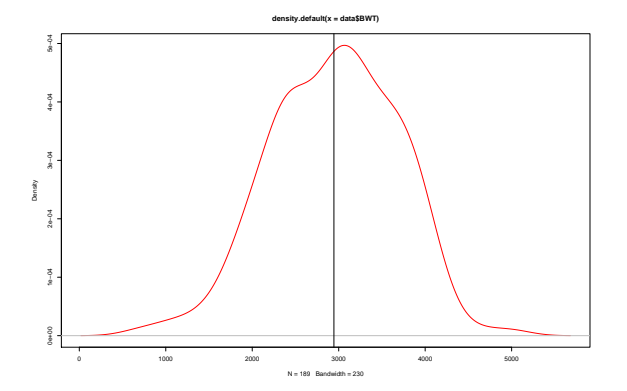

[Probability distributions](#page-15-0) [Hypothesis tests for normal data](#page-23-0)

 $49$ 

 $2Q$ 

# **Control the normality of your data**

#### **•** Shapiro-Wilk

> shapiro.test(dataBWT) Shapiro-Wilk normality test data: dataBWT  $W = 0.99247$ , p-value = 0.4383

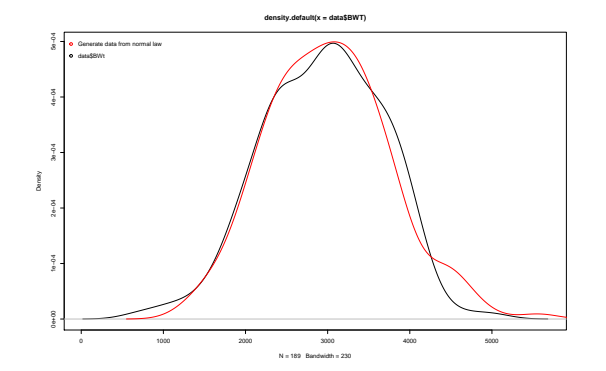

4日 ト

[Probability distributions](#page-15-0) [Hypothesis tests for normal data](#page-23-0)

44/ 48

 $2990$ 

# **Control the normality of your data**

#### • Example : other distribution

> shapiro.test(dataBWT2) Shapiro-Wilk normality test data: dataBWT2  $W = 0.78418$ , p-value = 2.038e-15

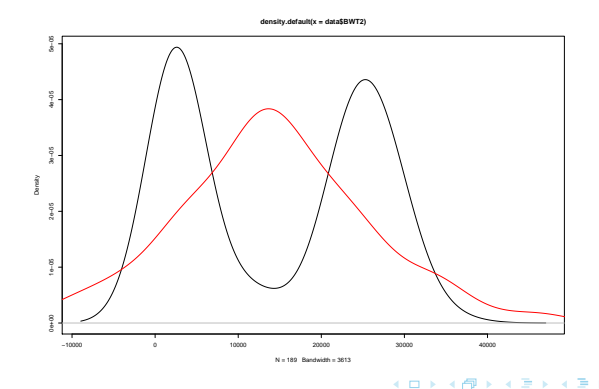

[Probability distributions](#page-15-0) [Hypothesis tests for normal data](#page-23-0)

45/ 48

# **Non-parametric tests**

If data doesn't follow these two conditions (Normality &/or Homoscedasticity) you have to use other tests, less strong. Non-parametric tests make no assumptions about probability distributions and are based on the ranks of observations.

- To compare two means : Wilcoxon test also called Mann-Whitney test
- > wilcox.test(x, y)
	- To test a linear correlation : Spearman test
- > cor.test(x,y,method="spearman")

[Probability distributions](#page-15-0) [Hypothesis tests for normal data](#page-23-0)

46/ 48

### <span id="page-53-0"></span>**Abuses**

- When we performed a multiple test, we have to make a correction of *α* risk (Bonferroni, Tukey...)
- Main mistakes are due to a wrong choice of the statistical test. You have to think about the biological question, hypothesis and check if your data satisfy the conditions of tests.
- Don't abuse of p-value : observe your data before starting a test, the p-value is not very informative. The confidence intervalle is often more informative.
- The more tests we performed, the more we expect significant results by chance.

<span id="page-54-0"></span>Hypothesis test is like a safeguard that prevent the biologist to early conclude without evidences.

4日 ト

47/ 48

 $QQ$ 

Thank you !

48/ 48